## Remove, Change, and Add Program of Study for Student

## Overview

This quick reference guide will review the process of adding, changing, or removing a student's program of study. Please note that this task is limited to only those with specific security access.

## Process

1. First, you will search for a student record. The most convenient way to do this is to configure your search in Workday. On the *Search Page*, click on **Configure Search** drag **Student** up to the top.

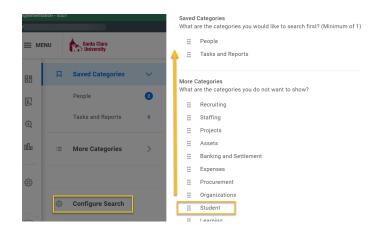

**NOTE:** If the student has a preferred name that differs from the legal name, the preferred name will be prioritized in searches even if you search by the legal name.

2. You can also enter **Find Academic Records** into the **Search Bar** and press **Enter**. This report will allow you to locate the student and click directly to their profile.

Q find academic records Find Academic Records Report

- In the search results, click the appropriate name to access the student **Profile**.
- 3. From the **Student Profile**, click the **Academics** tab on the left Profile menu.

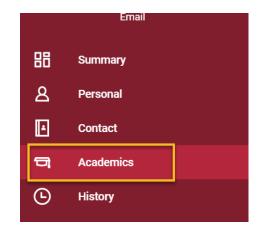

4. In the **Overview** section, you will see the current program of study selection(s). Locate the program of study in the grid that you would like to change and click the **Request** button.

| тини салина манилала основно слодина солов                                                                          | на разпавана с напис — развитства сталко у — акал а са акалите с | одинного папале следа     | T 1811 LAAMIN BE TREAMING |                    |         |            |
|----------------------------------------------------------------------------------------------------|------------------------------------------------------------------|---------------------------|---------------------------|--------------------|---------|------------|
| Political Science Department/Undergraduate kudent     atilution Santa Clara University sucational Objective 9 Items | (American Studies Pathway/Philosophy Minor/Pre                   | Law Focus/Political Scier | nce Major/English Major)  |                    |         | 1          |
|                                                                                                    |                                                                  |                           |                           |                    |         | 1          |
| Program of Study                                                                                                    | Bundled Programs of Study                                        | Declare Date              | Expected Completion       | Status             | Primary |            |
| Political Science Major                                                                                             |                                                                  | 01/01/2021                | 06/15/2023                | Pending Completion | Yes     | Request •  |
|                                                                                                    | American Studies Pathway                                         | 05/09/2022                | 06/15/2023                | Pending Completion | No      | Request •  |
|                                                                                                    | Philosophy Minor                                                 | 01/01/2021                | 06/15/2023                | Pending Completion | No      | Request •  |
|                                                                                                    | Pre Law Focus                                                    | 01/01/2021                | 06/15/2023                | Pending Completion | No      | Request *  |
| English Major                                                                                                    |                                                                  | 09/09/2019                | 05/15/2023                | Pending Completion | No      | (Request + |
| Philosophy Major                                                                                                    |                                                                  | 09/10/2019                | 05/15/2023                | Discontinued       | No      |            |
|                                                                                                    | Political Science Minor                                          | 09/14/2020                | 06/15/2023                | Discontinued       | No      |            |
|                                                                                                    | Law & Social Justice Pathway                                     | 09/14/2020                | 06/15/2023                | Discontinued       | No      |            |
|                                                                                                    | Pre Law and Justice Focus                                        | 09/10/2019                | 06/15/2023                | Discontinued       | No      |            |
| Add Program of Study                                                                                                |                                                                  |                           |                           |                    |         |            |

a. On the **Request** menu, your options will be **Change Expected Program Completion Date**, **Change Program of**  Study Record, and Remove Program of Study for Student.

| Request V                               |   |
|-----------------------------------------|---|
| Change Expected Program Completion Date |   |
| Change Program of Study Record          | ٦ |
| Remove Program of Study for Student     |   |

- 5. To **Remove Program of Study**, select that option.
  - a. Check the program you are removing.
  - b. The **Removal Date** will default to today's date. You can change this if desired.
  - c. Check Confirm and then click Submit.

**NOTE:** The **Remove Program of Study option** is not available for the primary program. You must first change the primary to another program before you can remove it.

- 6. To **Change Program of Study**, click that option.
  - a. On the **Change Program of Study Record** screen, remove the name of the existing program of study and enter or locate the new program of study in the **New Program of Study** field.
  - b. The Expected Completion Date should reflect the expected graduation month/year (e.g. MM/YY).
  - c. The **Reason** field is optional.
  - d. The **Declare Date** will default to today's date. You can change this if desired.

e. When you are finished, click **Submit**. Your request will be directed to the *Registrar's Office*.

| non-second     non-second     non-second<                                                                                                    |                 |                          |            |                        |                         |                                     |                      | Current Programs of Study    |                              |                |                |      |
|----------------------------------------------------------------------------------------------------|-----------------|--------------------------|------------|------------------------|-------------------------|-------------------------------------|----------------------|------------------------------|------------------------------|----------------|----------------|------|
| nds     nds     nds </td <td>Yogram of Stud</td> <td>ly .</td> <td>Is Primary</td> <td>Bundled With</td> <td></td> <td></td> <td></td> <td></td> <td></td> <td>Academic Level</td> <td></td> <td>Educ</td>                                                                                                    | Yogram of Stud  | ly .                     | Is Primary | Bundled With           |                         |                                     |                      |                              |                              | Academic Level |                | Educ |
| statistic     Sind     Sind <td>ngrish Major</td> <td></td> <td></td> <td></td> <td></td> <td>Santa Clara Academic Calendar - Qu</td> <td>larter</td> <td>English Department</td> <td></td> <td>Undergraduate</td> <td></td> <td>8A+1</td>                                                                                                    | ngrish Major    |                          |            |                        |                         | Santa Clara Academic Calendar - Qu  | larter               | English Department           |                              | Undergraduate  |                | 8A+1 |
| Name     Name     Name     Name     Name     Name     Name     Name     Name     Name       No     Name     Name <td< td=""><td>illical Science</td><td>Major</td><td></td><td></td><td></td><td>Santa Clara Academic Galendar - Qu</td><td>sarber</td><td>Political Science Department</td><td></td><td>Undergraduate</td><td></td><td>85-8</td></td<>                                                                                                    | illical Science | Major                    |            |                        |                         | Santa Clara Academic Galendar - Qu  | sarber               | Political Science Department |                              | Undergraduate  |                | 85-8 |
| non-balanti Name     Nationalization     Nationalization     <                                                                                                    | he Law Pocus    |                          |            | Political Scherce Majo |                         | Santa Clara Academic Galendar - Or  | sarber               | Palitical Science Department |                              | Undergraduate  |                |      |
| Name         Name         Name <th< td=""><td>hilosophy Mine</td><td>r</td><td></td><td>Political Science Majo</td><td></td><td>Santa Clara Academic Calendar - Or</td><td>urbe</td><td>Philosophy Department</td><td></td><td>Undergraduate</td><td></td><td></td></th<>                                                                                                    | hilosophy Mine  | r                        |            | Political Science Majo |                         | Santa Clara Academic Calendar - Or  | urbe                 | Philosophy Department        |                              | Undergraduate  |                |      |
| No         National         National         N                                                                                                    | merican Studie  | a Pathway                |            | Political Science Majo |                         | Santa Clara Academic Calenciar - Qu | urbr                 | Santa Clara University       |                              | Undergraduate  |                |      |
| No         National         National         N                                                                                                    |                 | and the de la berry      |            |                        |                         |                                     |                      |                              |                              |                |                |      |
| Name         Description         Description         Descriprint of the scription of the scription of the scrip                                                                                                    |                 |                          |            | In Primary             | Bundled With            |                                     | Academic Calendar    |                              | Academic Unit                |                | Academic Level |      |
| Notice forces Mays*         Image: Control Mays*         Image: Control Mays*         Made Second Spansed         Made Second Spansed <td></td> <td>Enclish Major</td> <td></td> <td></td> <td></td> <td></td> <td>Santa Clana Academic</td> <td>Calendar - Quarter</td> <td>English Department</td> <td></td> <td>Undergraduate</td> <td></td> |                 | Enclish Major            |            |                        |                         |                                     | Santa Clana Academic | Calendar - Quarter           | English Department           |                | Undergraduate  |      |
| NetLan Possi     In Billing Statute     NetLine Statute     NetLine Statute <td< td=""><td></td><td></td><td></td><td></td><td></td><td></td><td>Santa Clara Academic</td><td>Calendar - Quarter</td><td>Political Science Department</td><td>e.</td><td>Undergraduate</td><td></td></td<>                                                                                                    |                 |                          |            |                        |                         |                                     | Santa Clara Academic | Calendar - Quarter           | Political Science Department | e.             | Undergraduate  |      |
| Instant From         Instant Stream Stager         Instant Stream Stager         Instant Stream Stager         Instant Stream Stager         Instant Stream Stager         Instant Stream Stager         Instant Stream Stager         Instant Stream Stager         Instant Stream Stager         Instant Stream Stager         Instant Stream Stager         Instant Stream Stager         Instant Stager         Instant Stager                                                                                                    |                 |                          |            | _                      |                         |                                     | Santa Clara Anadamin | Colandar - Duartar           | Political Science Department | ,              | Understad alle |      |
| Miningh Start         Image Start         Sets Data Starters Start         Sets Data Starters Start         Sets Data Starters Start         Sets Data Starters Start         Sets Data Starters Start         Sets Data Starters Starters         Sets Data Starters Starters         Sets Data Starters Starters         Sets Data Starters Starters         Sets Data Starters         Sets Data Starters                                                                                                    |                 | Pre Law Focus            |            |                        | Political Science Major |                                     |                      |                              |                              |                |                |      |
| Access http://ping                                                                                                    |                 | Philosophy Minor         |            |                        | Political Science Major |                                     | Santa Clara Academic | Carendar - Quarter           | Philosophy Department        |                | Undergraduate  |      |
|                                                                                                    |                 | American Studies Pathway |            |                        | Political Science Major |                                     | Santa Clana Academic | Calendar - Quarter           | Santa Clana University       |                | Undergraduate  |      |
| And And And And And And And And And And                                                                                                    |                 |                          |            |                        |                         |                                     |                      |                              |                              |                |                |      |

| tens                        |                                                 |                         |           |                                         | Current Programs of Study                       |                             |                |             |                                    |                        |      |
|-----------------------------|-------------------------------------------------|-------------------------|-----------|-----------------------------------------|-------------------------------------------------|-----------------------------|----------------|-------------|------------------------------------|------------------------|------|
| Program of Study            | Is Primary                                      | Bundled With            |           | Asademic Calendar                       | Academic Unit                                   |                             | Academic Level |             | Educational Cre                    | devtial                | Deck |
| English Major               |                                                 |                         |           | Santa Clara Academic Calendar - Quarter | English Department                              |                             | Undergraduate  |             | BA - Bachelor of                   | Arts                   | 03/0 |
| Political Science Major     |                                                 |                         |           | Santa Clara Academic Calendar - Quarter | Political Science Department                    |                             | Undergraduate  |             | BS - Bachelor of                   | Science                | 01/0 |
| Pre Law Focus               |                                                 | Political Science Major |           | Santa Clara Academic Calendar - Quarter | Calendar - Quarter Political Science Department |                             | Undergraduate  |             |                                    |                        | 01/0 |
| Philosophy Minor            |                                                 | Political Science Major |           | Santa Clara Academic Calendar - Quarter | Philosophy Department                           |                             | Undergraduate  |             |                                    |                        | 01/0 |
| American Studies Pathway    | merican Studies Pathway Political Science Major |                         |           | Santa Clara Academic Calendar - Quarter | Santa Clara University                          |                             | Undergraduate  |             |                                    |                        | 05/0 |
| dd Programs of Study 1 item |                                                 |                         |           |                                         |                                                 |                             |                |             |                                    |                        |      |
| New Program of Study        |                                                 |                         | L Primary | Bandled With                            |                                                 | Academic Calendar           | Academic Unit  | Academic La | rvel                               | Educational Oredential | ۰£،  |
| ⊙ X Accounting Major … :≡   |                                                 |                         |           |                                         | Santa Clara Academic<br>Calendar - Quarter      | Femic Accounting Department |                | ste         | BSC - Bachelor of Science Commerce |                        |      |

- 7. To **Add Program of Study**, click the yellow button at the bottom of the **Overview page**.
  - a. Enter the new program of study in the **New Program of Study** field. You can also click into the field and use the field prompts to select your value.
  - b. If you selected a program of study with a type of Minor, you will be asked to bundle that program of study with one of the existing programs of study.
  - c. The **Expected Completion Date** should reflect your expected graduation month/year (e.g. MM/YY).
  - d. The **Declare Date** defaults to today but can be changed.
  - e. When you are finished, click **Submit**.